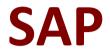

# C\_ARSUM\_2002 Exam

SAP Certified Application Associate - SAP Ariba Supplier Management Exam

> Questions & Answers Demo

# Version: 6.0

## Question: 1

How do you set a custom supplier ID when you create a new supplier?

- A. Set Supplier Identification Number in the SAP Ariba UI registration page to the custom ID.
- B. Set Vendor ID number to the custom ID in SAP ERP using transaction XK02.
- C. Set SIM Vendor ID in the SAP Ariba UI when approving the supplier request.
- D. Set erpVendorlD in Supplier.csv to the custom ID for upload.

Answer: D

#### Question: 2

For SAP Ariba Supplier Information and Performance Management, which capabilities does an approvile lookup table provide?

Note: There are 3 correct answers to this question.

- A. Conditions can be built within the lookup file.
- B. It utilizes a lookup file that the system will match against project fields.
- C. A range of values can be used to match with the project field.
- D. More than one value can be used in the field to add approvers.
- E. It provides a simplistic method of keeping approvals in order.

**Answer: ABD** 

## Question: 3

You configured the validity condition according to the screenshot:

A[A-z]{2}-[0-9]{4}\$

Which of the following inputs will pass validation?

A. S2-1111

B. At0199

C. AZ-B111

D. xB-1111

Answer: D

# **Question: 4**

You are a member of the Supplier Request Manager system group. What option do you have to provic supplier contact information?

- A. Import the SupplierContacts.csv file in the SM Administration area.
- B. Utilize the add link on the contacts tab of the supplier's 360° view.
- C. Use the add user link when assembling a registration questionnaire.
- D. Provide the supplier's contact details in the supplier request form.

Answer: D

## Question: 5

Where can you store reports in an SAP Ariba Supplier Information and Performance Management pro

- A. On the Tasks tab
- B. On the Overview tab
- C. On the documents tab
- D. On the Message Board tab

Answer: C

Question: 6

Your customer has a requirement for supplier users to receive a notification to update their profiles on annual basis within SAP Ariba Supplier Information and Performance Management (classic architectu) What is SAP Ariba's best practice?

Note: There are 2 correct answers to this question.

- A. Add a notification task to send a reminder to the supplier users.
- B. Specify that supplier profile updates are required in the supplier profile questionnaire.
- C. Add the supplier as a notification recipient in the profile update task.
- D. Create an update phase with an annual recurrence.

Answer: BC

Question: 7

On which screen are the response start and end dates configured for an SAP Ariba Supplier Performa Management survey?

- A. Participants
- B. Rules
- C. Timing
- D. Content

Answer: B